# **End-User Consent Request Emails**

These email templates are the means by which OpenSRS will contact the registrant during the consent management process. They are sent to the domain registrant contact email, and contain a link to the 'Your data sharing preferences' page, from which the registrant may select, view, and modify their consent settings at any time. Please note that the visual design may differ slightly, but the content will remain the same throughout.

## **Example 1**

# **Initial email sent to registrants who have ordered a**  *synchronous* **product**

**Email template:** GDPR Initial Consent Request - Synchronous

This email is sent the first time a registrant purchases a synchronous domain. They will not receive a consent request for any subsequent synchronous domains they purchase.

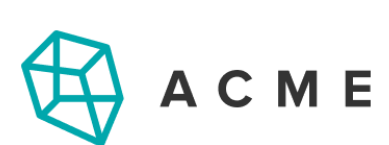

# Control how your data is shared

Dear {{CUSTOMER}},

To provide domain services, {{RESELLER}} partners with a registrar called {{PARTNER}}.

{{PARTNER}} collects and shares certain pieces of your personal data. Please take a moment to customize your data sharing preferences and learn more about how and why this data is shared.

## Set your data sharing preferences

Thank you,

# **Initial email sent to registrants who have ordered an**  *asynchronous* **product**

**Email template:** GDPR Initial Consent Request - Asynchronous

This email is sent shortly after the product is ordered, unless the client has already provided their consent settings for this product group.

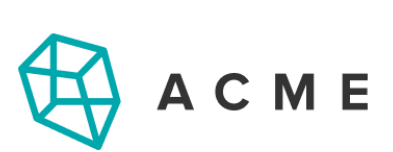

# **IMPORTANT: Action is required to complete your** order or update

Dear {{CUSTOMER}},

Thank you for choosing {{RESELLER}}.

This is the final step to complete your order. This order cannot be completed without your consent to process a few pieces of your personal data.

Set your data sharing preferences

If you do NOT provide consent, your order will remain pending for ten days, after which it will be cancelled.

You can learn more about how and why we process the data we collect by accessing your data sharing preferences page using the link above.

Thank you,

## **Reminder email sent to registrants who have ordered an**  *asynchronous* **product**

**Email template:** GDPR Consent Reminder for ASYNC

This reminder email is sent to the registrant daily for 10 days following the initial purchase. After 10 days, the order is cancelled if consent has not been provided.

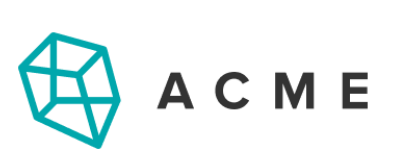

# **REMINDER: Action Required to Complete your Order**

Dear {{CUSTOMER}},

Thank you for choosing {{RESELLER}}. This is the final step in completing your order(s).

This order cannot be completed without your consent to process a few pieces of your personal data. Please take a moment to set your data sharing preferences.

### Set your data sharing preferences

**Days Remaining Domain Name**  $\{[DOMAIN]\}$  $\{ \{DAYS\} \}$ 

If consent is not provided within the timeframe listed above, the order will not be processed.

You can learn more about how and why we process the data we collect by accessing your data sharing preferences page using the link above.

Thank you,

## **Email sent to registrants when changes have been made to how we process their personal data**

**Email template:** GDPR Updated Product Consent Request

OpenSRS will send this notice to the registrant if the legal basis for processing one or more of their personal data elements has changed. For example, if the registrant's telephone number was previously required under contract, but moving forward consent will be the legal basis for processing it, the registrant will be asked to review and set their consent selection again.

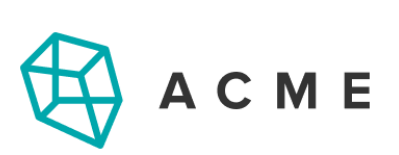

## **URGENT: Review and update your data sharing** preferences

Dear {{CUSTOMER}},

Thank you for choosing {{RESELLER}}.

The service provider has updated the data sharing basis for one or more of the products that you own. Please take a moment to review and update your data sharing preferences.

### **Update your data sharing preferences**

You are in control of your data. Your privacy is important to us. Please take the time to review your data sharing preferences.

Thank you,

# **Re-sending the data use consent settings page URL**

**Email template:** GDPR Consent Page Link Reminder

This email is sent to the registrant when the reseller initiates a request to send out their Data Use Consent Settings page link, either via the API or via the button in the reseller's Control Panel.

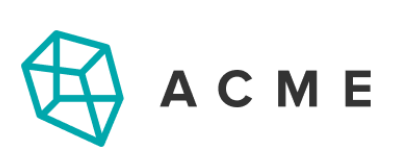

# Review and update your data sharing preferences

Dear {{CUSTOMER}},

Thank you for choosing {{RESELLER}}.

Thank you for your interest in controlling how your personal data is processed. You can review and update your data sharing preferences at any time from your Data Sharing Preferences page, which can be found here:

Visit your data sharing preferences page

You can learn more about how and why we process the data we collect by accessing your Data Sharing preferences page using the link above.

Thank you,